**АНПОО «КОЛЛЕДЖ ВОРОНЕЖСКОГО ИНСТИТУТА ВЫСОКИХ ТЕХНОЛОГИЙ»**

# **Логические элементы компьютера**

*Логический элемент компьютера* — это часть электронной логической схемы, которая реализует элементарную логическую функцию.

**Логическими элементами компьютеров являются электронные схемы И, ИЛИ, НЕ, И—НЕ, ИЛИ— НЕ** и другие (называемые также **вентилями**), а также **триггер.**

С помощью этих схем можно реализовать любую логическую функцию, описывающую работу устройств компьютера. Обычно у вентилей бывает от двух до восьми входов и один или два выхода.

Чтобы представить два логических состояния — "1" и "0" в вентилях, соответствующие им входные и выходные сигналы имеют один из двух установленных уровней напряжения.

Логические элементы оперируют сигналами двух типов: диапазон от 2 до 5 вольт соответствует высокому уровню сигнала ("истина" ("1")) и диапазон от 0 до 0,8 вольт соответствует низкому уровню сигнала ("Ложь" ("0")).

Работу логических элементов описывают с помощью таблиц истинности.

## Логические элементы (вентили) компьютера

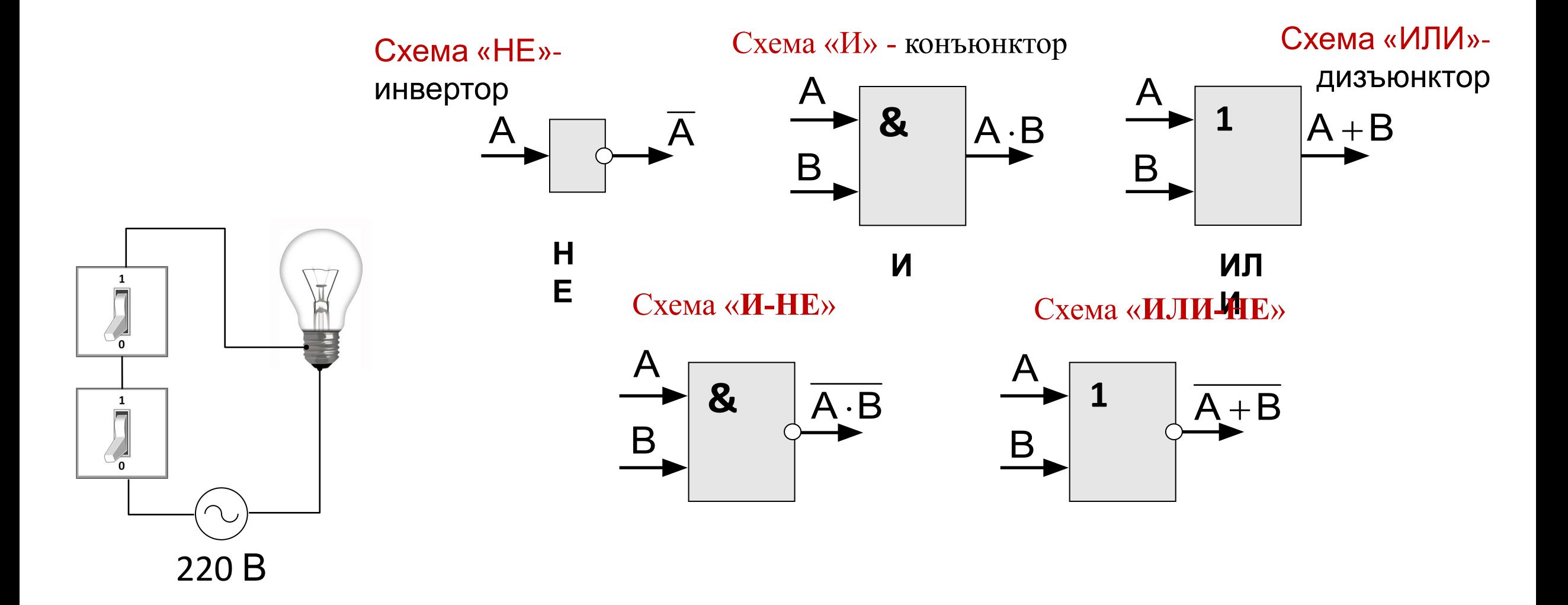

Логические элементы подразделяются по типу использованных в них электронных элементов. Наибольшее применение в настоящее время находят следующие логические элементы:

- РТЛ (резисторно-транзисторная логика)
- •ДТЛ (диодно-транзисторная логика)
- ТТЛ (транзисторно-транзисторная логика)
- ТТЛШ (то же с диодами Шоттки)
- •КМОП (логика на основе комплементарных ключей на МОП транзисторах)
- ЭСЛ (эмиттерно-связанная логика)

**Интегра́ льная** (**микро**)**схе́ма** (**ИС**, **ИМС, IC (англ.))**, **микросхе́ма**, **м/сх**, **чип** (англ. *chip* «тонкая пластинка»: электронная схема произвольной сложности (кристалл), изготовленная на полупроводниковой подложке (пластине или плёнке) и помещённая в неразборный корпус или <u>без такового</u> в случае вхождения в состав *микросборки* 

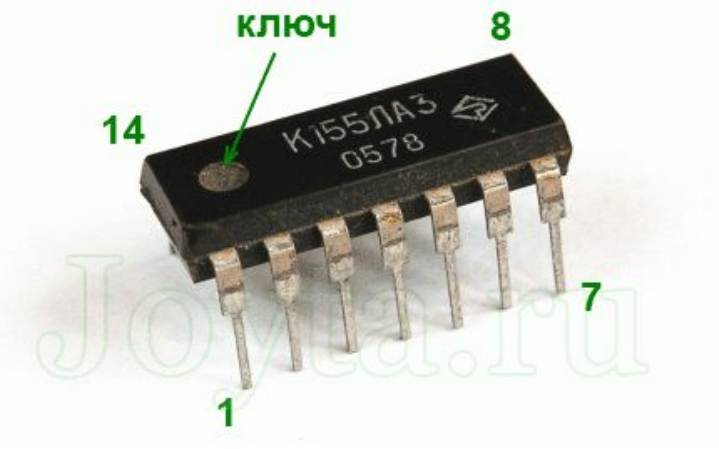

**микросхема К155ЛА3 имеет 4 самостоятельных логических элементов И-НЕ**

Схема соединения логических элементов, реализующая логическую функцию, называется функциональной схемой

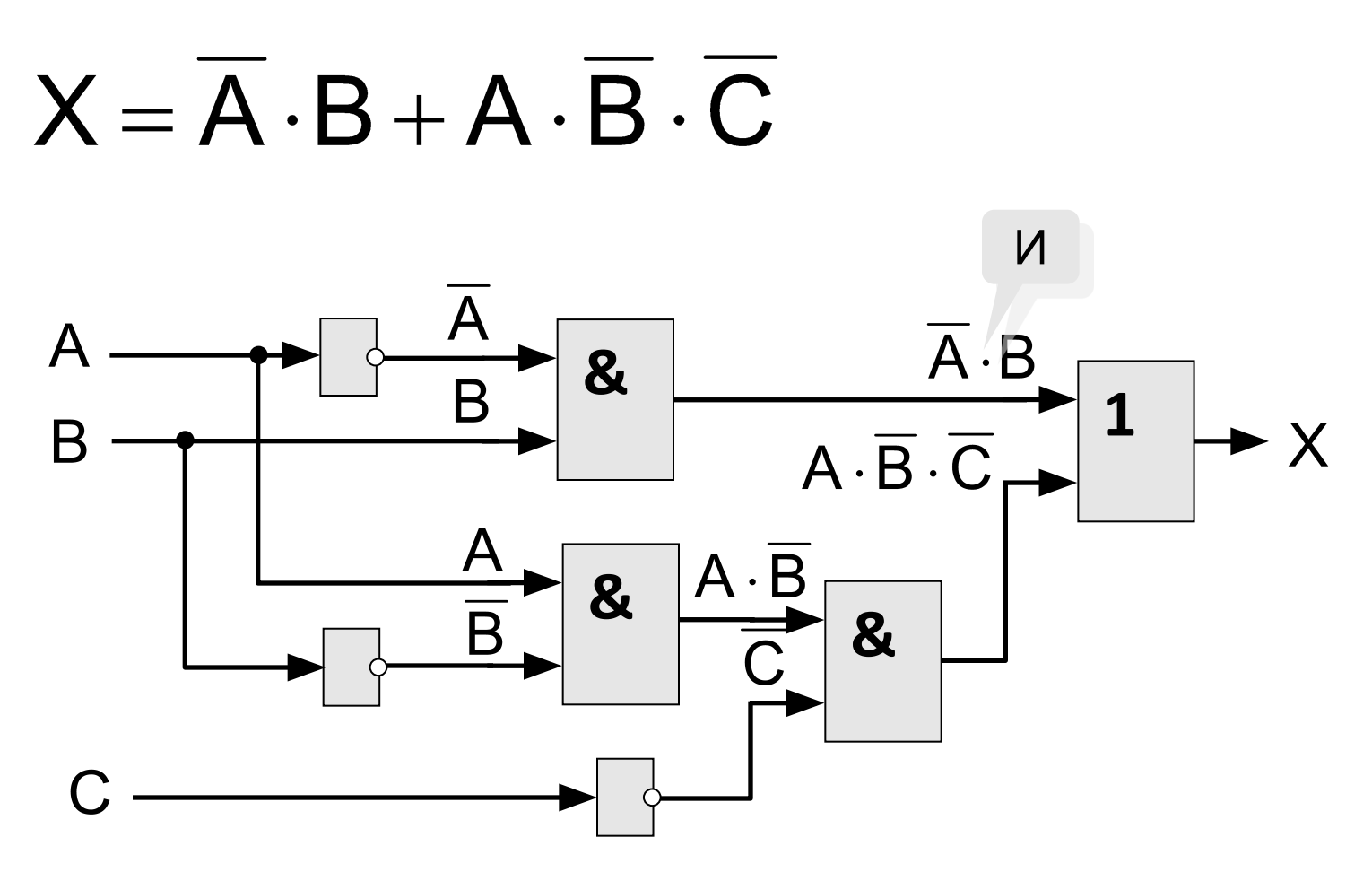

#### Правило построения логических схем:

- 1. определить число логических переменных;
- $2.$ определить количество базовых логических операций и их порядок;  $3.$ изобразить для каждой логической операции соответствующий ей вентиль:
- 4. соединить вентили в порядке выполнения логических операций.

**Используя логические элементы, постройте, схемы соответствующие логическим выражениям:**

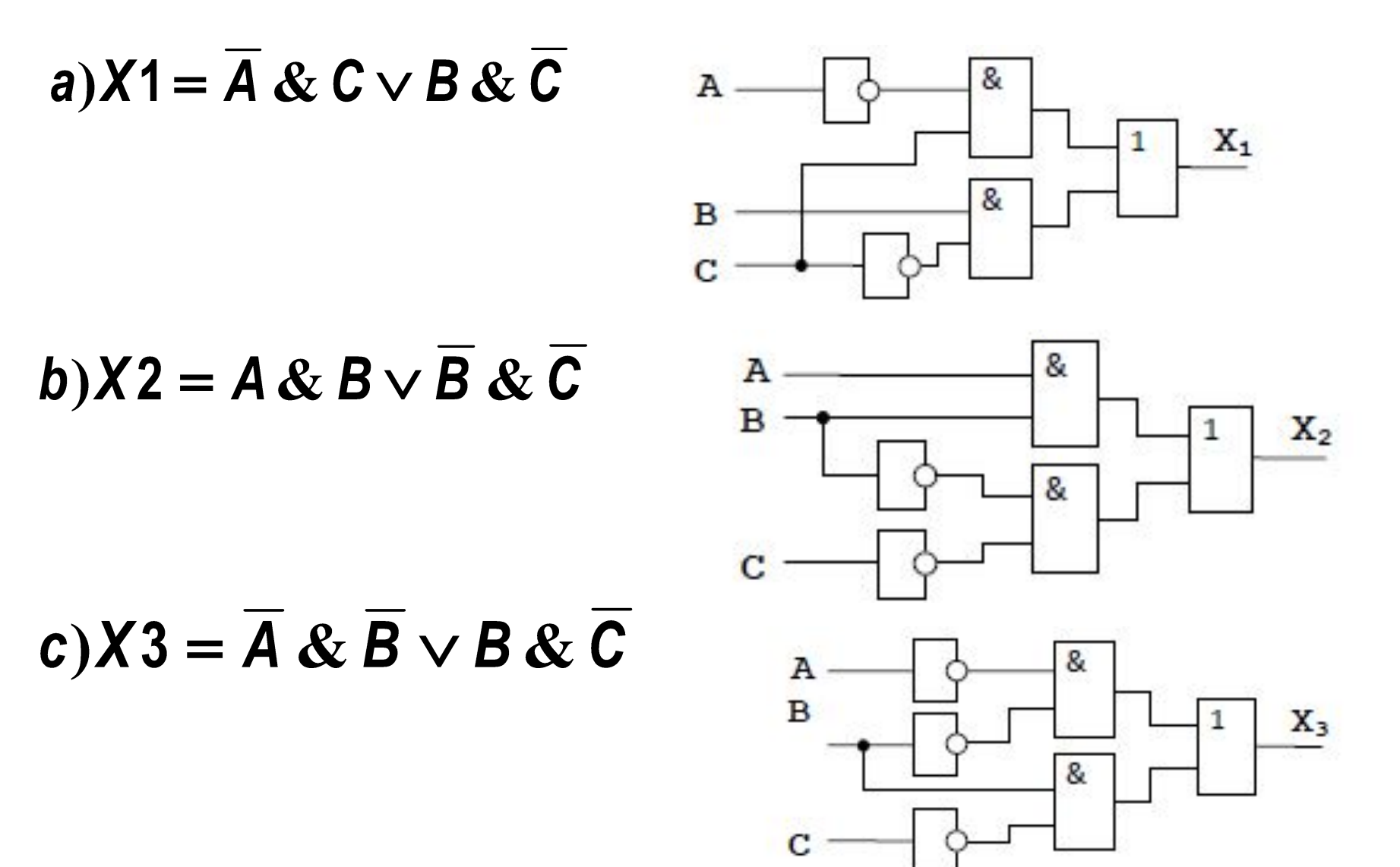

#### **Определите структурную формулу по заданной функциональной схеме**

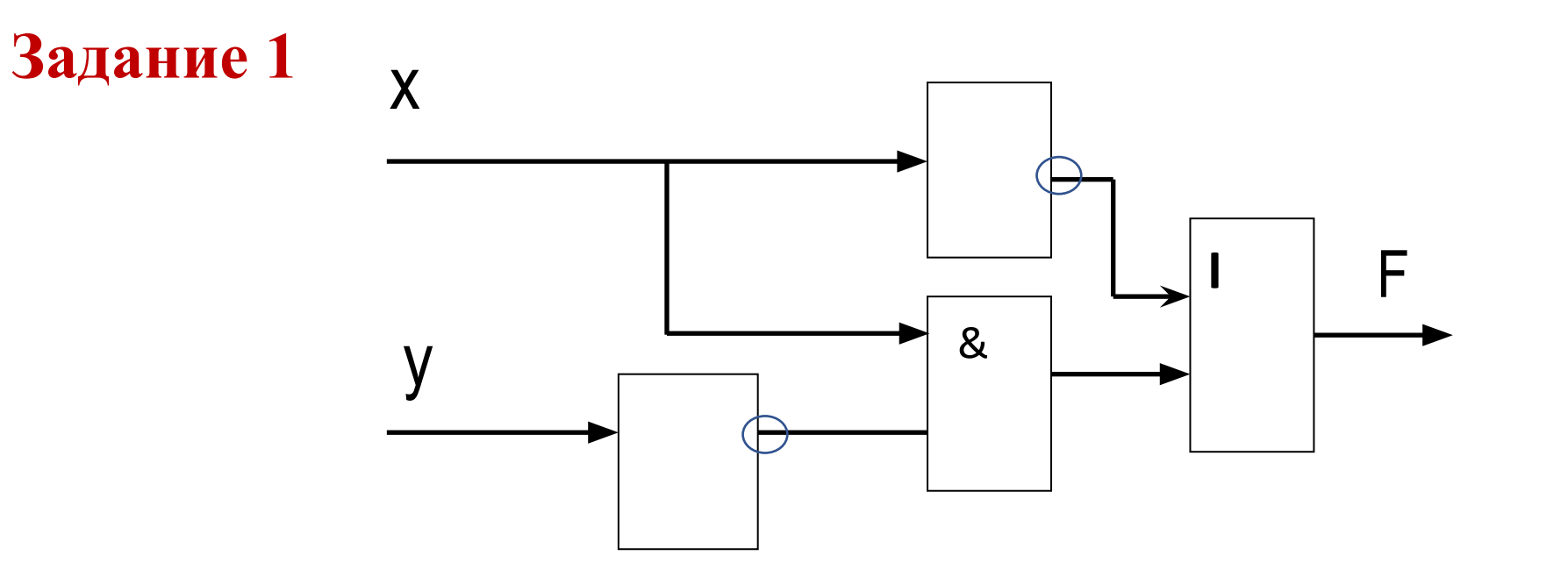

### Задание 2

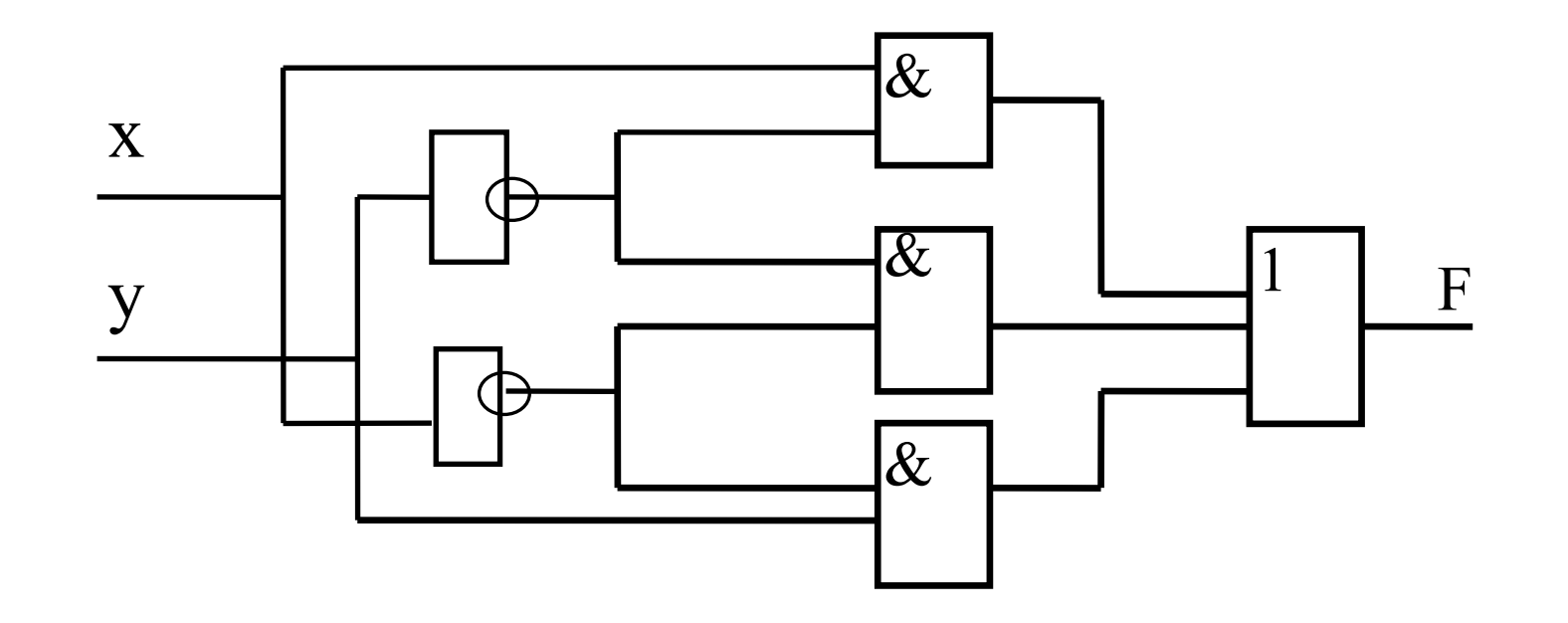

## **Совершенная дизъюнктивная нормальная форма** (**СДНФ) и Совершенная конъюнктивная нормальная форма** (**СКНФ)**

Логическая функция может быть задана в аналитическом (словесная), формульном или табличном виде. При этом для того чтобы задать функцию, не обязательно задавать все её значения при всех сочетаниях переменных, а достаточно знать состояния, при которых она, например равна единице(или нулю)

#### Функции в СДНФ

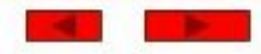

обычно записывают по таблицам истинности следующим образом:

Правилозаписи СДНФ функции по таблице истинности: Для всех наборов переменных , на которых функция принимает единичные значения , записать конъюнкции, инвертируя те переменные , которым соответствуют нулевые значения. Затем конъюнкции соединить знаками дизъюнкции.

#### Пример:

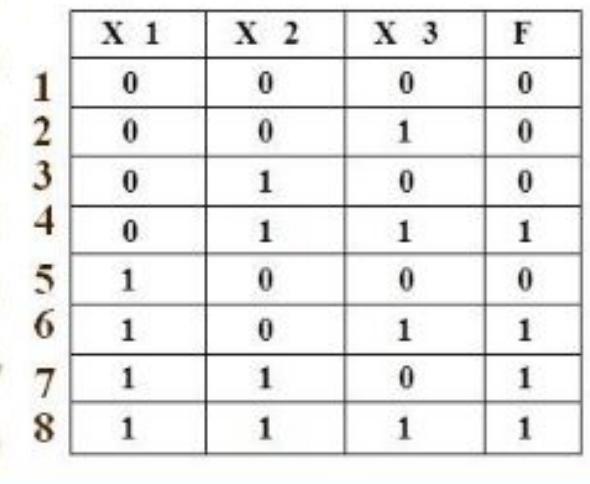

Для наборов 3,5,6,7 записываем конъюнкции  $\overline{X}_1 X_2 \overline{X}_3$ ,  $\overline{X}_1 \overline{X}_2 \overline{X}_3$ ,  $\overline{X}_1 \overline{X}_2 \overline{X}_3$ соединяем их знаком дизъюнкции Получаем:

СДНФ:

 $\mathbf{F} = \overline{X}_t X_2 \overline{X}_t + X_t \overline{X}_2 \overline{X}_t + X_t X_2 \overline{X}_t$ 

#### обычно записывают по таблицам истинности Правилозаписи СКНФ функции по таблицеистинности: Для всех наборов переменных, на которых функция принимает нулевые значения , записать дизъюнкции, инвертируя те переменные , которым соответствуют единичные значения. Затем дизыонкции соединить знаками конъюнкций. Пример:  $X<sub>1</sub>$  $X<sub>2</sub>$  $X<sub>3</sub>$ F  $\theta$  $\theta$  $\mathbf{0}$  $\theta$  $\theta$  $\mathbf{1}$  $\mathbf{1}$  $\theta$  $\theta$  $\mathbf{1}$  $\bf{0}$  $\bf{0}$  $\mathbf{1}$  $\mathbf{1}$  $\mathbf{0}$  $\mathbf{1}$  $\theta$  $\theta$  $\bf{0}$  $\mathbf{1}$  $\theta$  $\mathbf{1}$  $\theta$ 1  $\mathbf{1}$  $\theta$  $\mathbf{1}$  $\mathbf{1}$  $\mathbf{1}$  $\mathbf{1}$

Для наборов 1,3,5,6 записываем дизьюнкции  $X_1+X_2+X_3$ ,  $X_1+X_2+X_3$ ,  $X_1+X_2+X_3$ ,  $X_1+X_2+X_3$ соединяем их знаком конъюнкции Получаем:

СКНФ:

Функции в СКНФ

следующим образом:

 $F = (X_1 + X_2 + X_3)^* (X_1 + X_2 + X_3)^* (X_1 + X_2 + X_3)^* (X_1 + X_2 + X_3)$ 

### Записываем СДНФ

$$
C\cancel{(A \land \overline{B} \land \overline{C})} \lor (\overline{A} \land B \land \overline{C}) \lor (A \land \overline{B} \land \overline{C})
$$

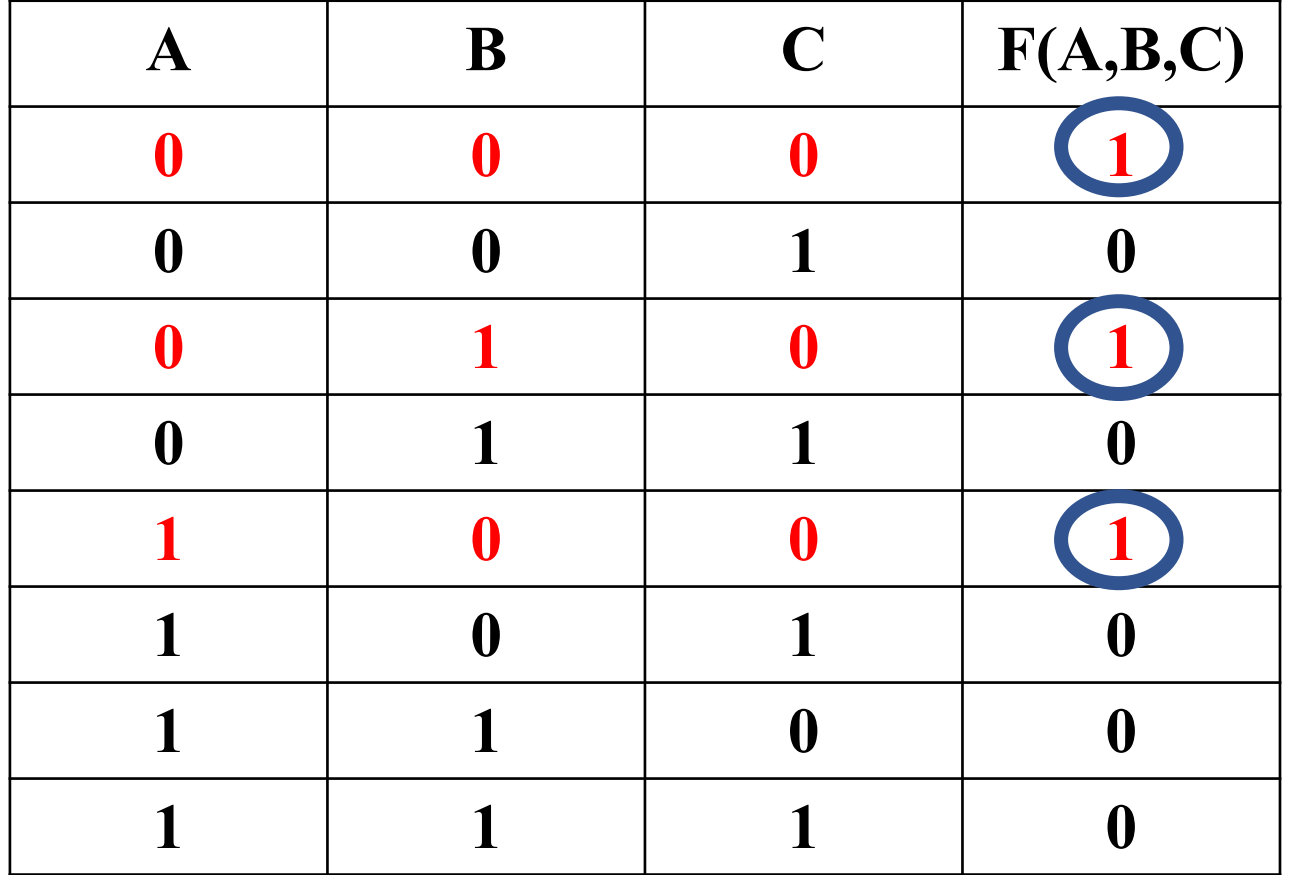

#### Записываем СКНФ

**CKHΦ** = (AVB VC)  $\land$  (AVB VC)  $\land$  (AVB VC)  $\land$  (AVB VC)  $\land$  (AVB VC)

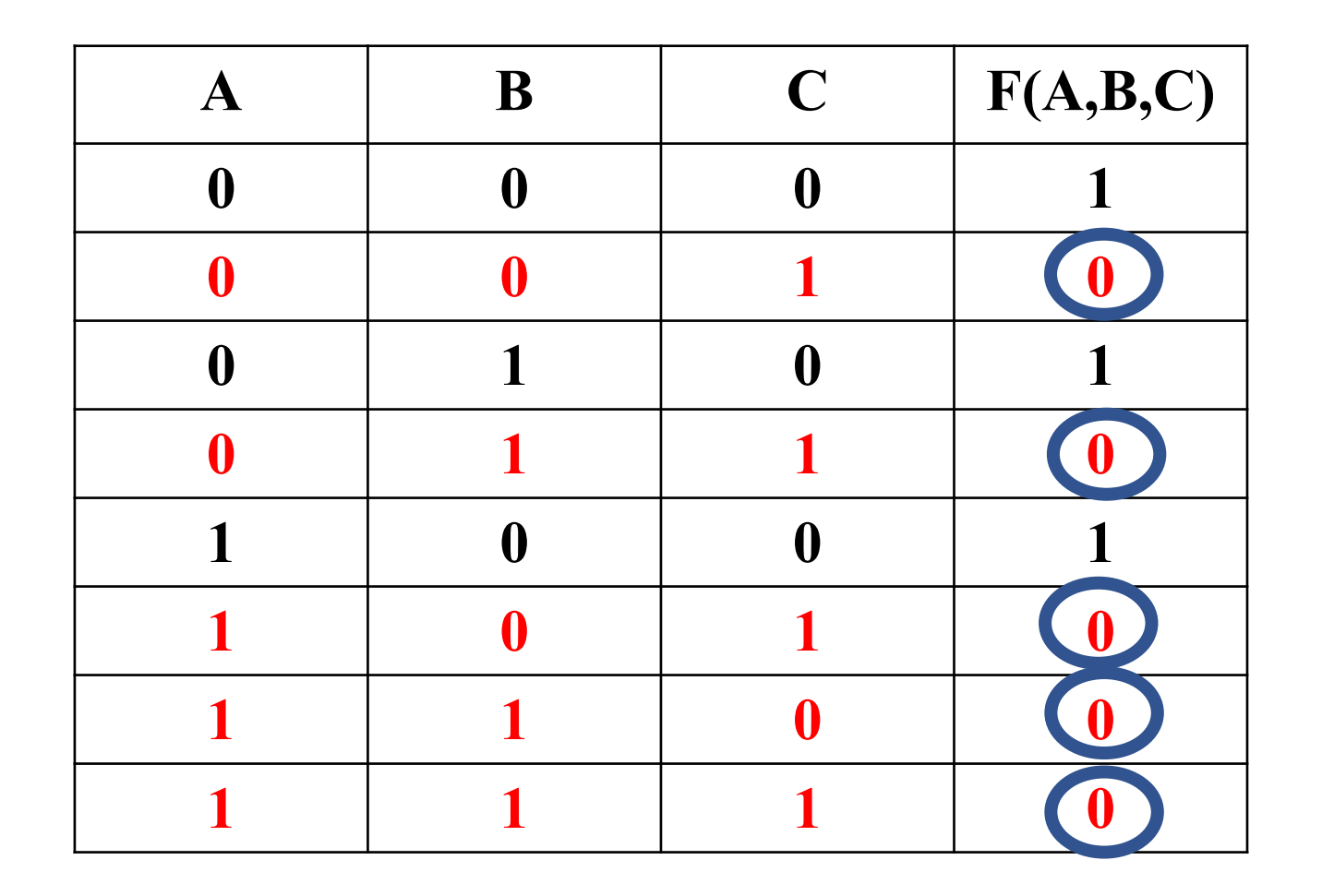

### Задания: построить схемы логических элементов, реализующих заданные логические функции

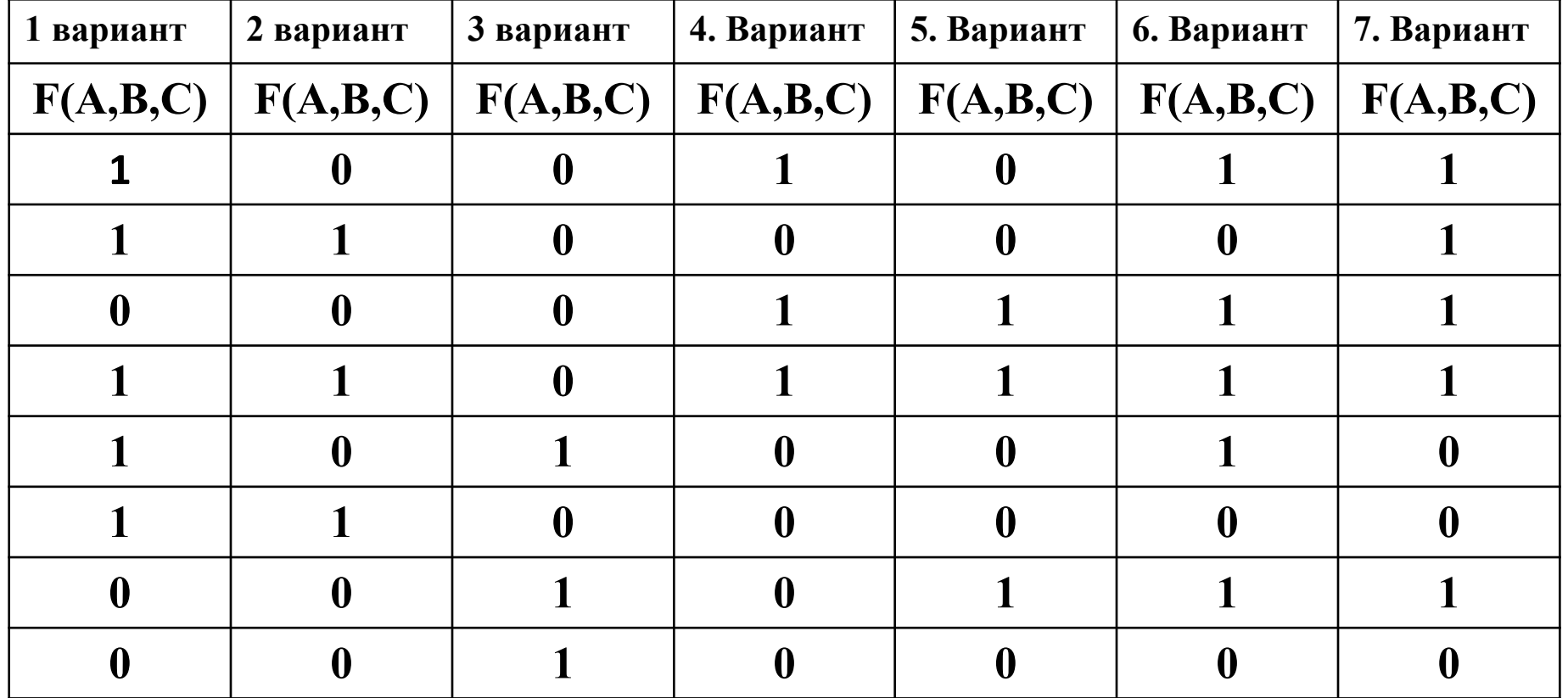